## **Betriebssysteme Taskjob: bei Anmeldung am Netzwerk**

Taskplaner startet beliebigen Job bei Verbinden eines Netzwerkes.

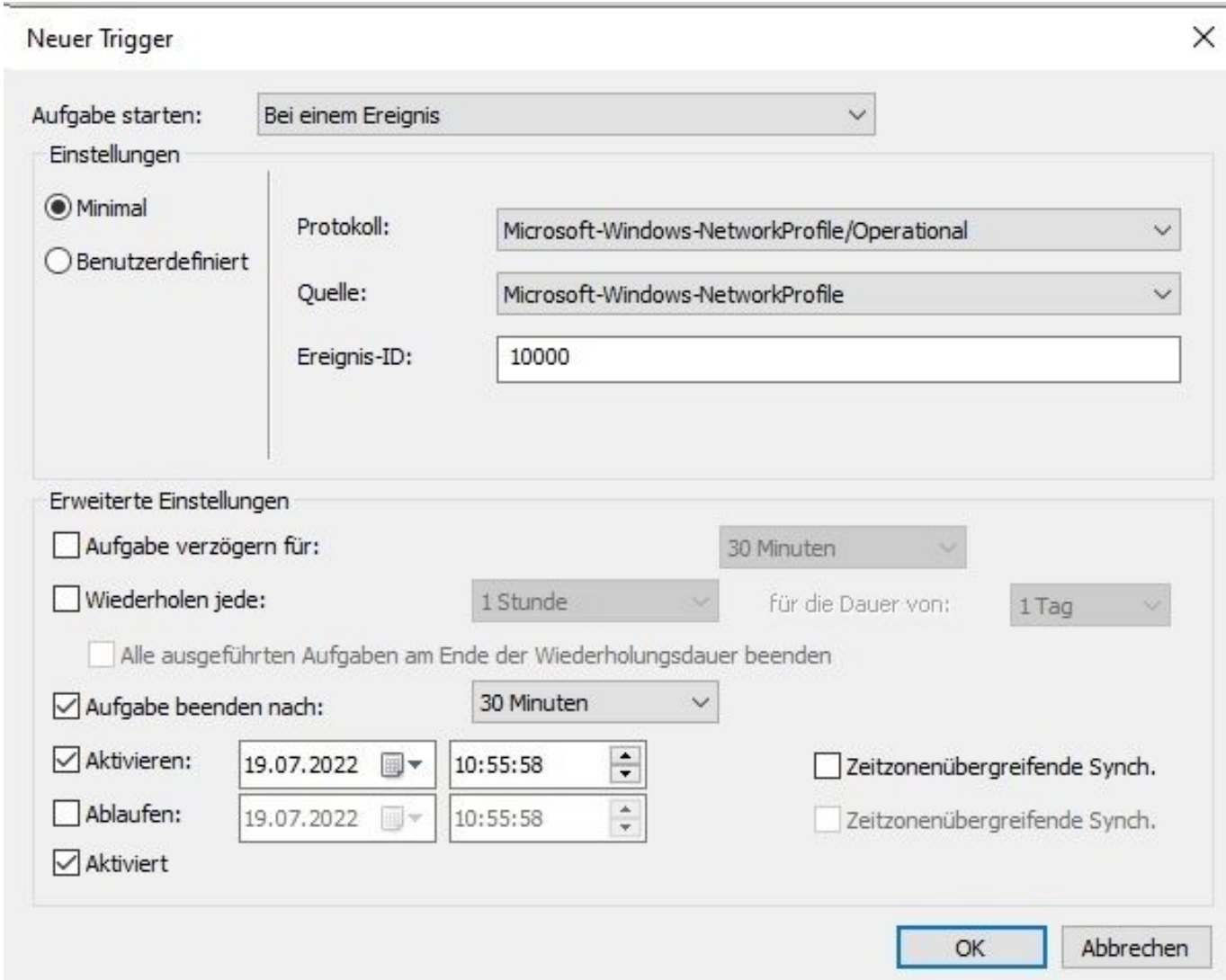

Nutzung für GPO-Aktualisierung nach Login, Laufwerks-Mapping nach VPN-Login u.v.a.m.

Bsp: *powershell.exe -windowstyle hidden -command "gpupdate /force"*

Eindeutige ID: #1427 Verfasser: Uwe Kernchen Letzte Änderung: 2023-03-22 15:00